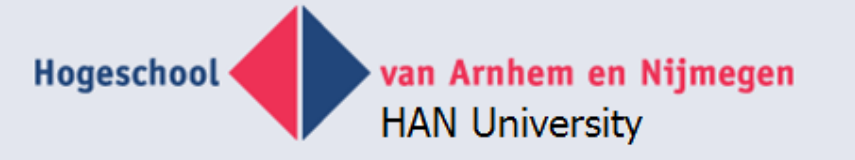

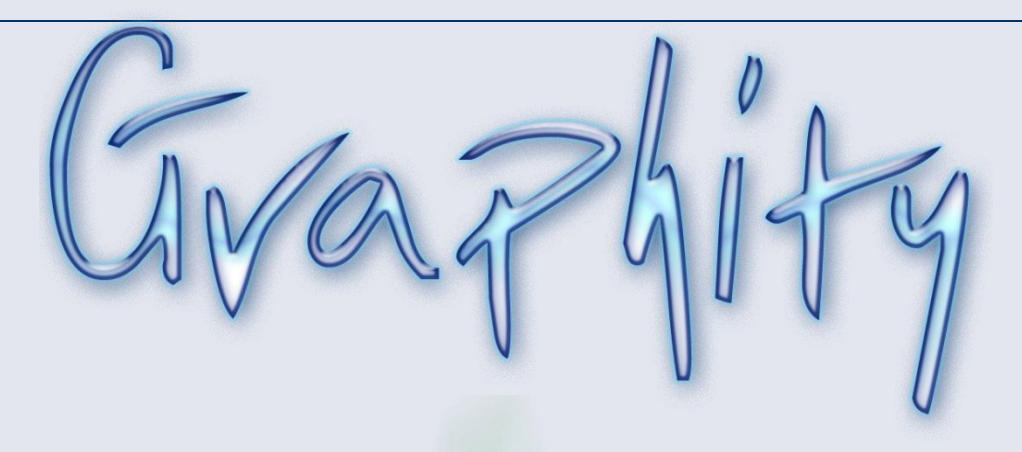

# IS-ontwikkeltools NIOC 2013

Eddy Luursema, Arnoud van Bers, Misja Nabben

**Research Group Model Based Information Systems**

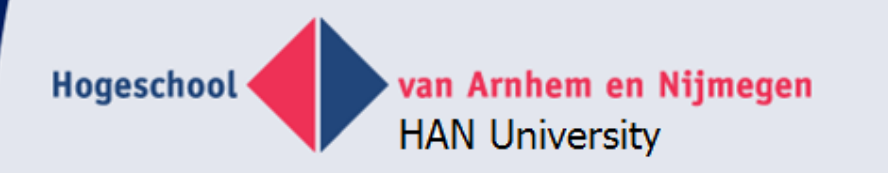

#### **Presentation**

- Introduction M-BIS
- **FCO-IM history**
- Meta & meta meta
- **Graphical representation**
- Requirements of graphical meta-meta tool
- FCO IMAGine tool using Graphity
- Integrated tool
- Future developments

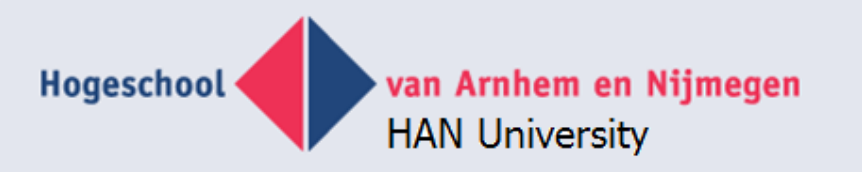

# **Introduction MBIS**

- **HAN University of Applied Sciences**
- Information & Communication Academy
- Lecturers bachelor & master:
	- Information modeling
	- Databases
	- Web technology
- Research group: Model Based Information Systems
	- Education: ER/FCO-IM, Business Intelligence (DV, Anchor)
	- Tools: modeling & application generation
	- Projects: faculty information systems

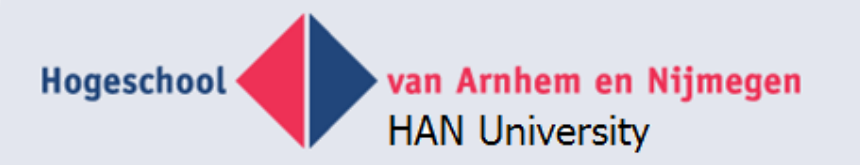

# **FCO-IM history**

- NIAM = Nijssen Information Analysis Method
	- Sjir Nijssen, Eckart Falkenberg, Robert Meersman & others, 1975 until 1989
	- [www.pnagroup.nl](http://www.pnagroup.nl/)
- ORM = Object Role Modeling
	- Terry Halpin, 1989 now
	- [www.orm.net](http://www.orm.net/)
- FCO-IM = Fully Communication Oriented Information Modeling
	- Guido Bakema, Jan Pieter Zwart, Harm Van der Lek, 1991-now – [www.fco-im.nl](http://www.fco-im.nl/)
- SBVR = Sementics of Business Vocabulary And Business Rules,
	- OMG, 2008 now
	- <http://www.omg.org/spec/SBVR/1.0/>

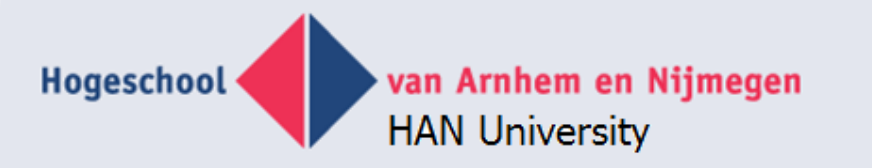

# **FCO-IM basics**

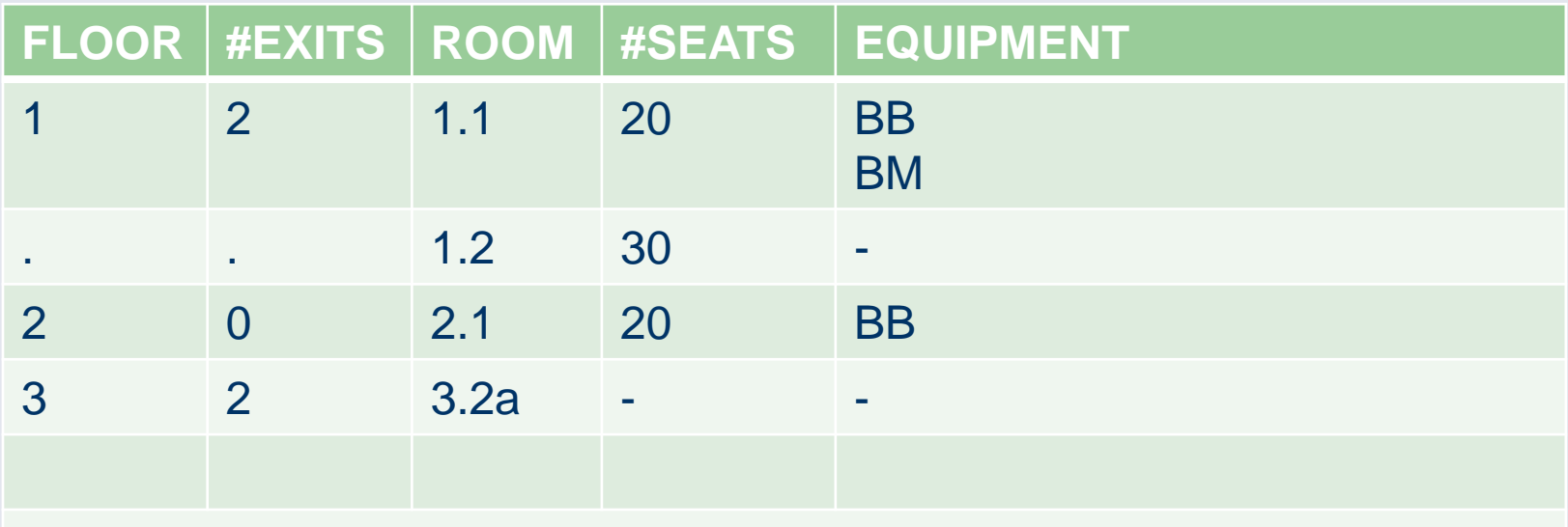

BB blackboard, BM beamer, PC personal computer

Example document with concrete example data

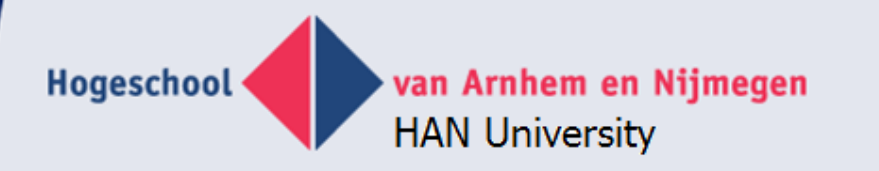

#### **Verbalization**

"Floor 1 exists."

"Floor 1 has 2 emergency exits."

"Room 1.1 has 20 seats."

"Room 1.1 is equipped with PC."

• Elementary fact expressions

van Arnhem en Nijmegen

**HAN University** 

Hogeschool

### **FCO-IM IGD**

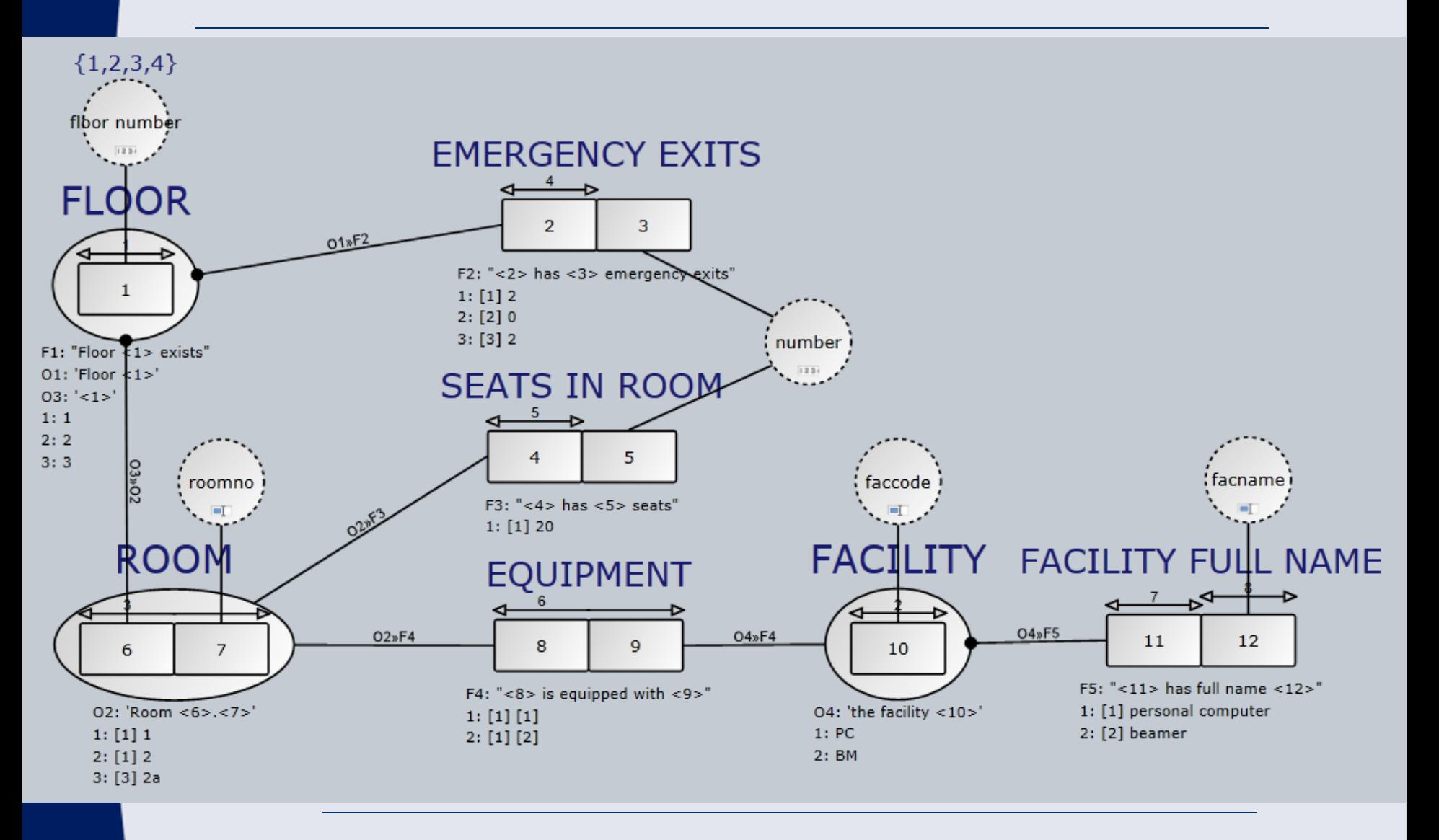

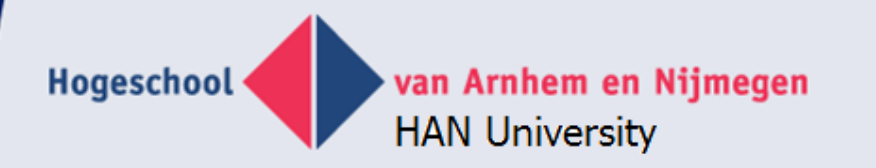

#### **Relational model**

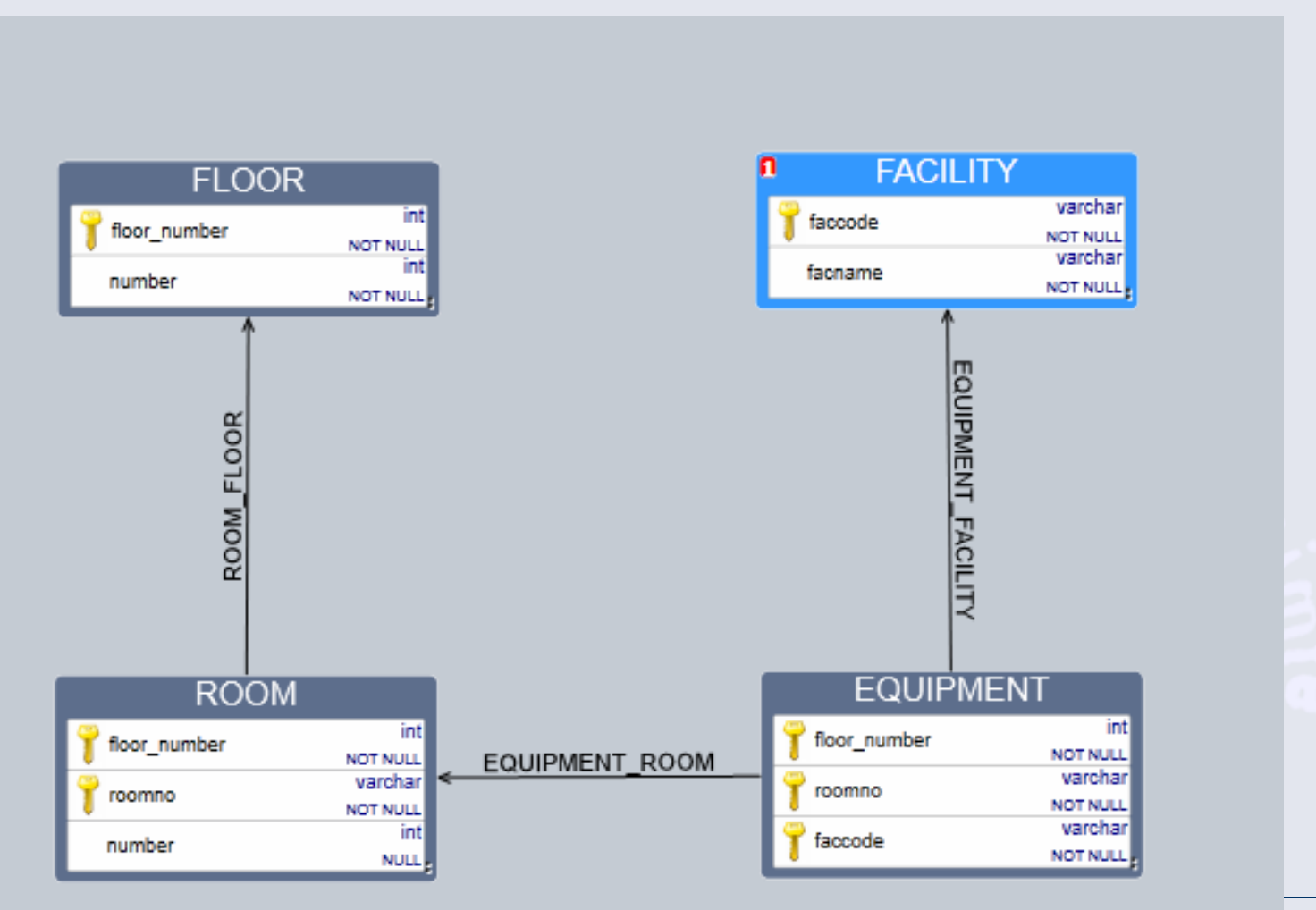

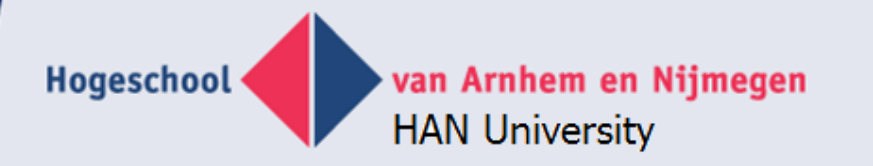

### **Output: CREATE script**

CREATE TABLE [FLOOR] ( [floor\_number] varchar(100) NOT NULL, [number] varchar(100) NOT NULL,

CONSTRAINT [PK\_1] PRIMARY KEY ([floor\_number]) )

CREATE TABLE [ROOM] ( [floor\_number] varchar(100) NOT NULL, [roomno] varchar(100) NOT NULL, [number] varchar(100) NULL,

)

CONSTRAINT [PK\_3] PRIMARY KEY ([floor\_number],[roomno])

Hogeschool

# **HAN University Generated application**

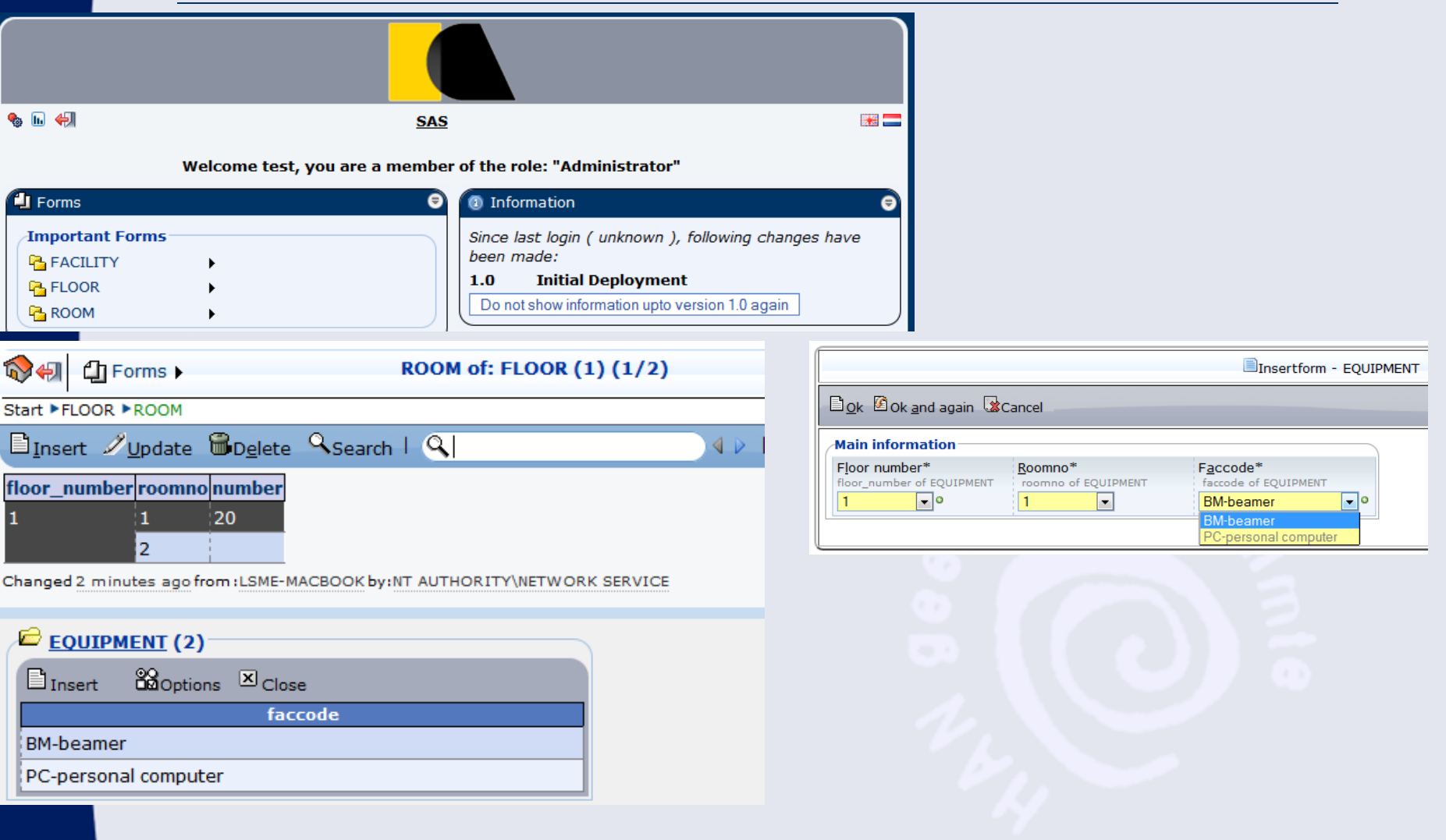

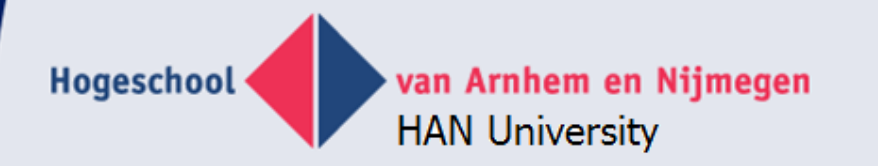

# **Table or application level**

#### **Floor**

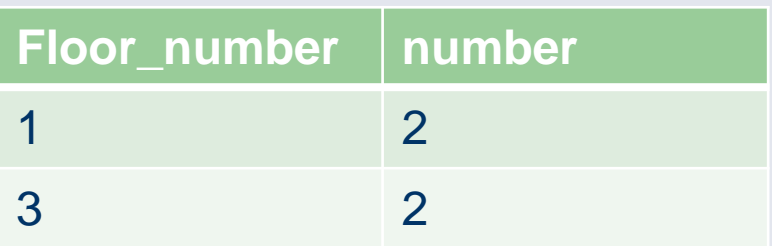

#### **Room**

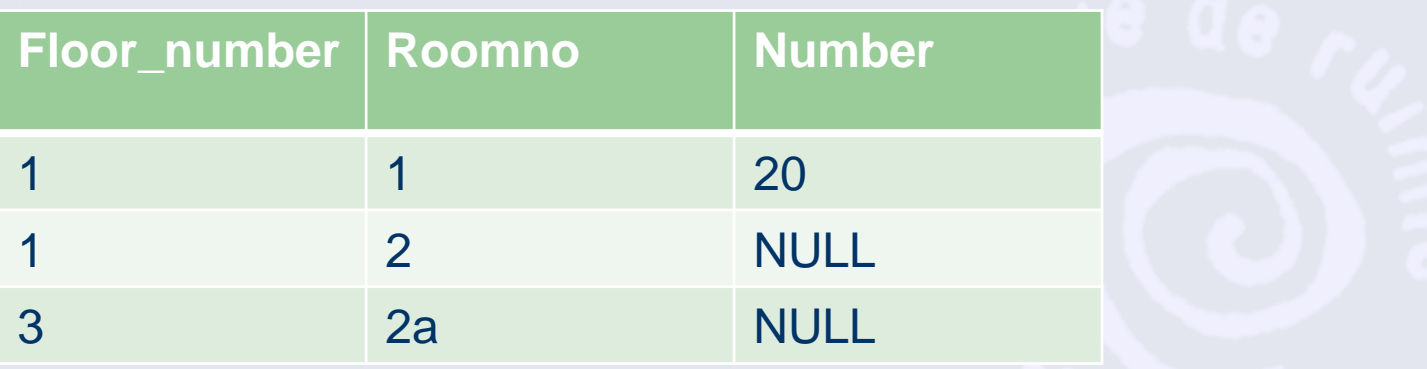

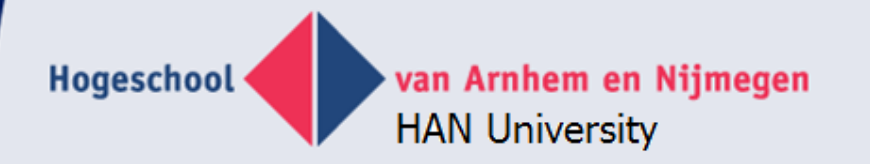

#### **Meta level**

#### **Tables**

**Table\_name**

Floor

Room

#### **Columns**

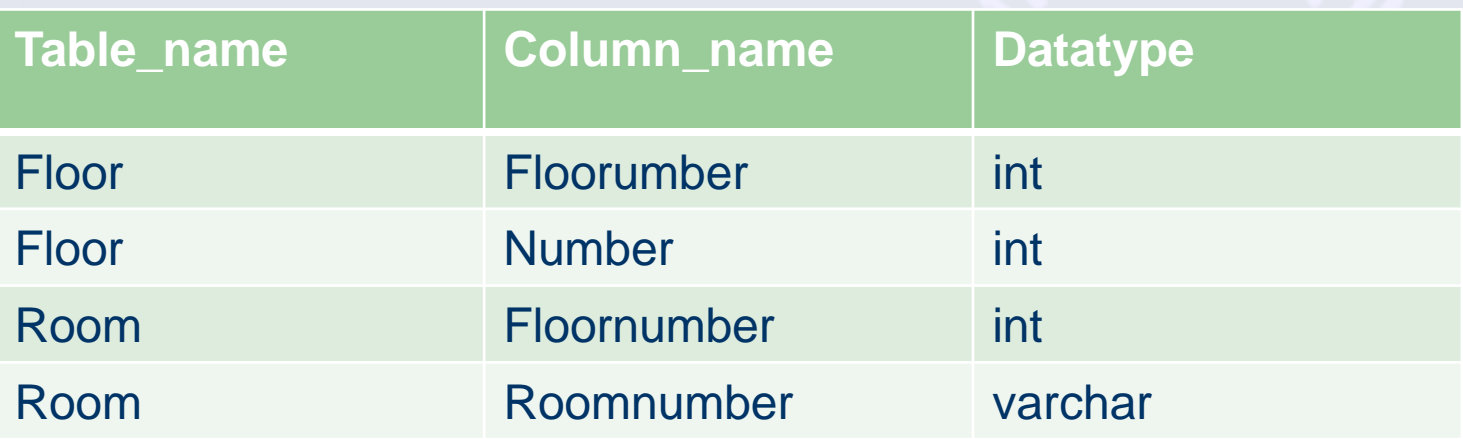

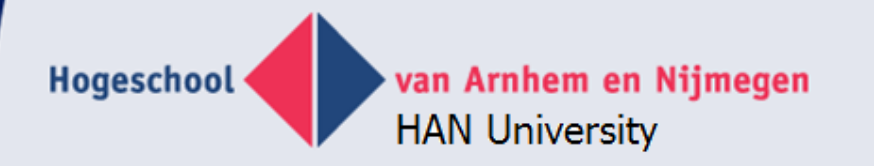

#### **Meta – meta level**

#### **Tables**

**Table\_name**

**Tables** 

**Columns** 

#### **Columns**

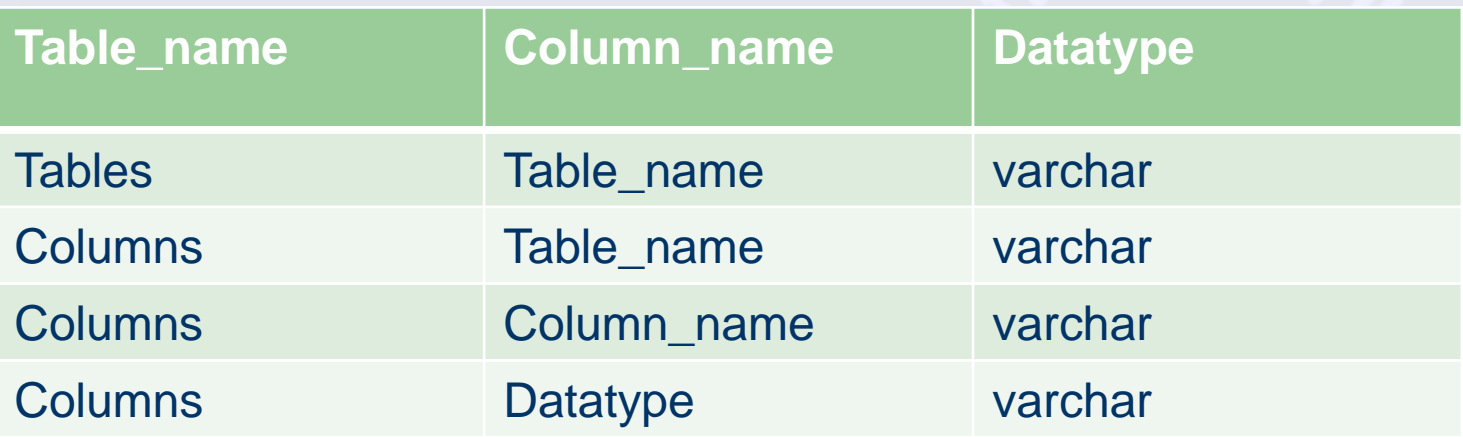

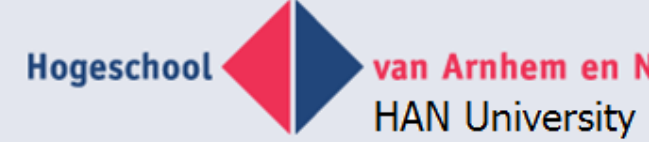

van Arnhem en Nijmegen

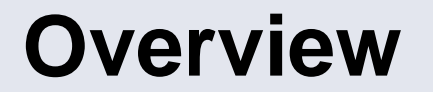

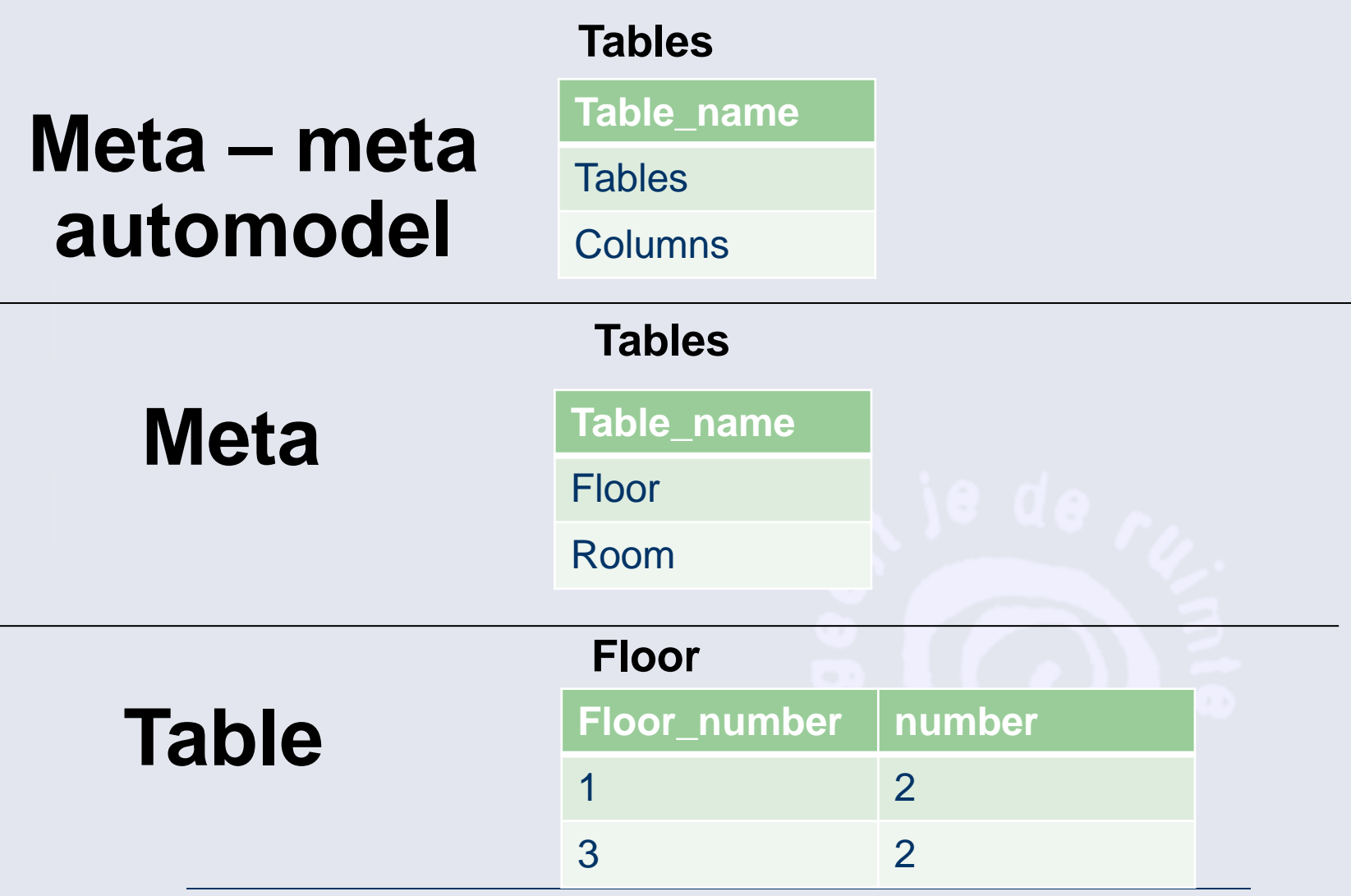

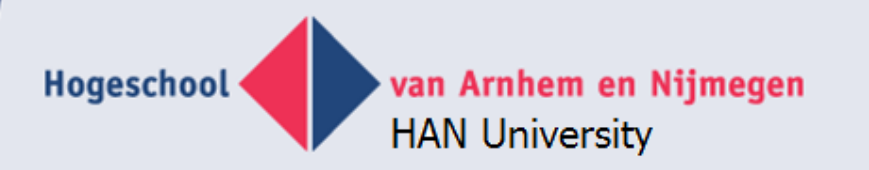

#### **Future: Integrated (fact based) modeling**

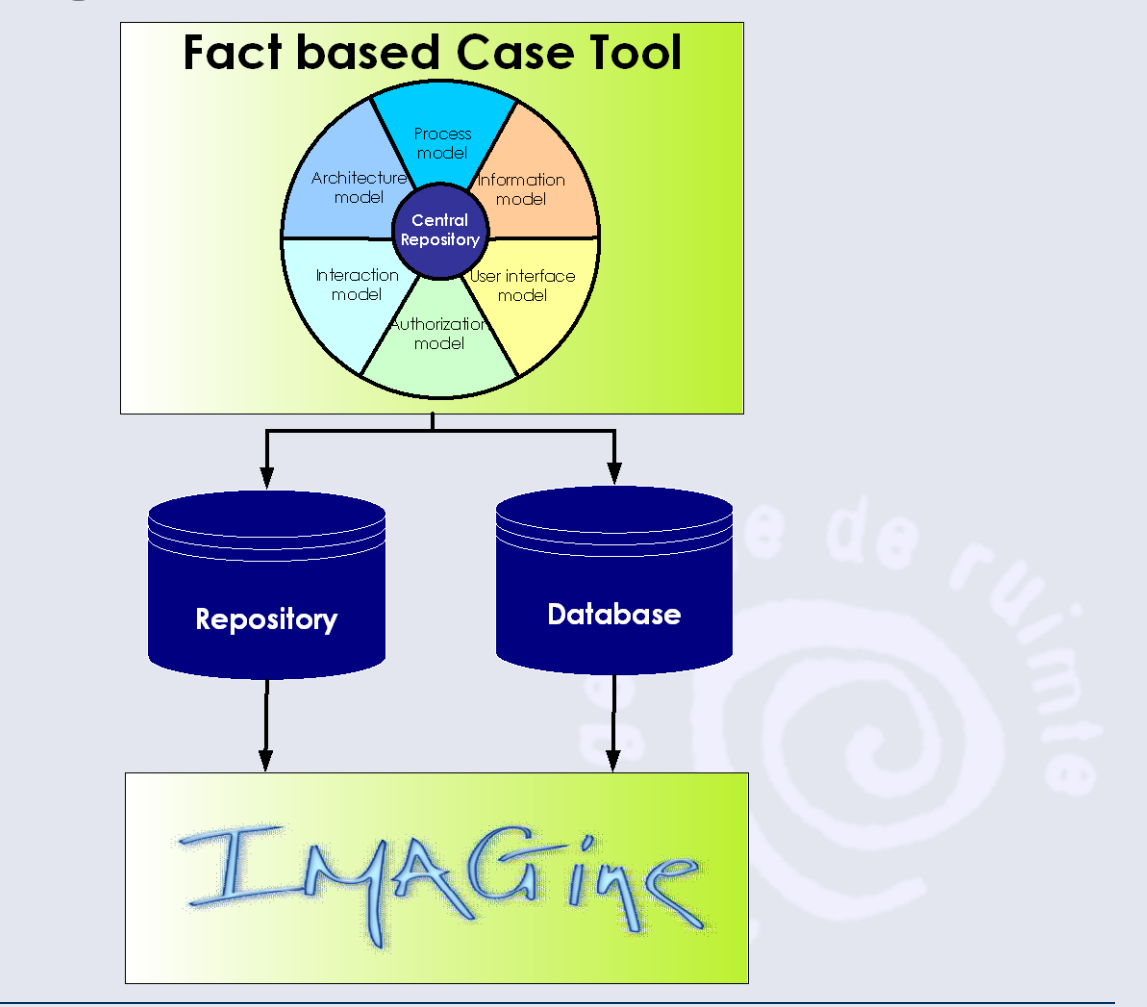

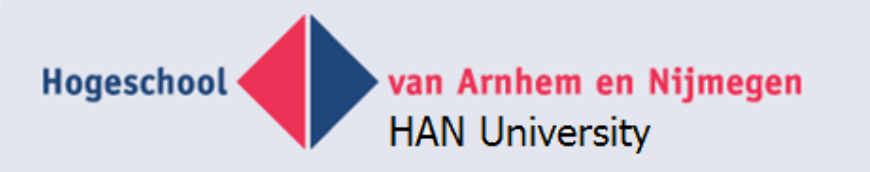

### **Graphical representation**

- Why?
- Take a look at some examples
- Make an 'information analysis' of graphical models

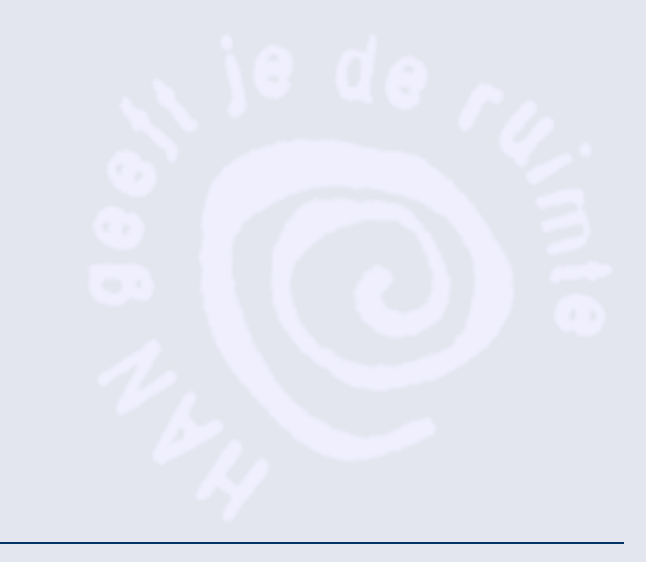

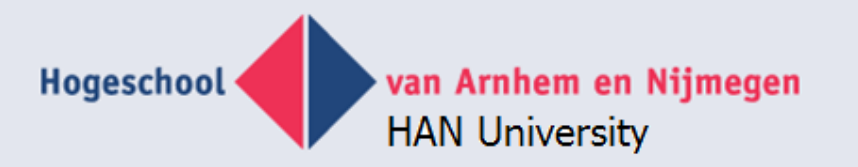

# **Tools for information modelling**

- **Objects**
- Relations

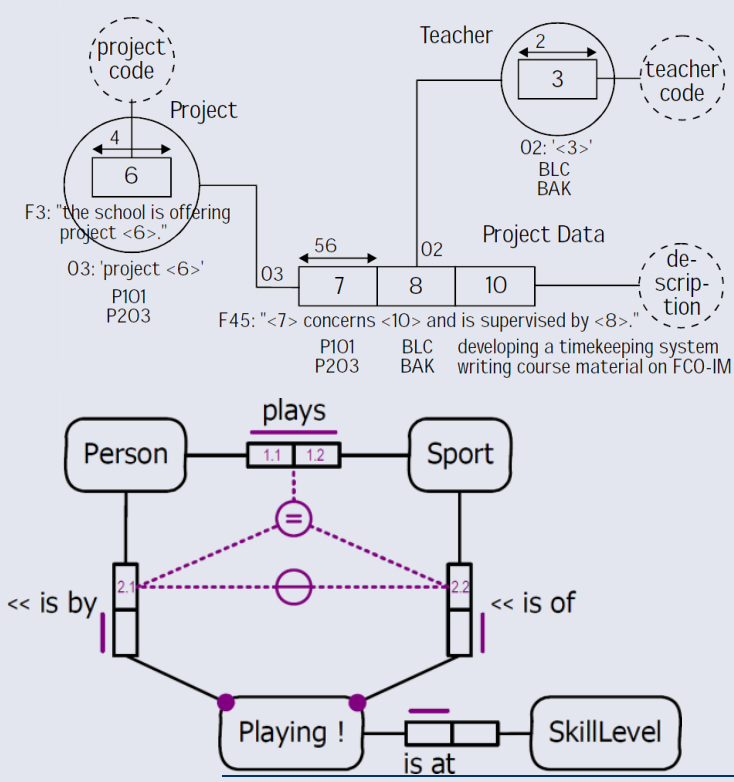

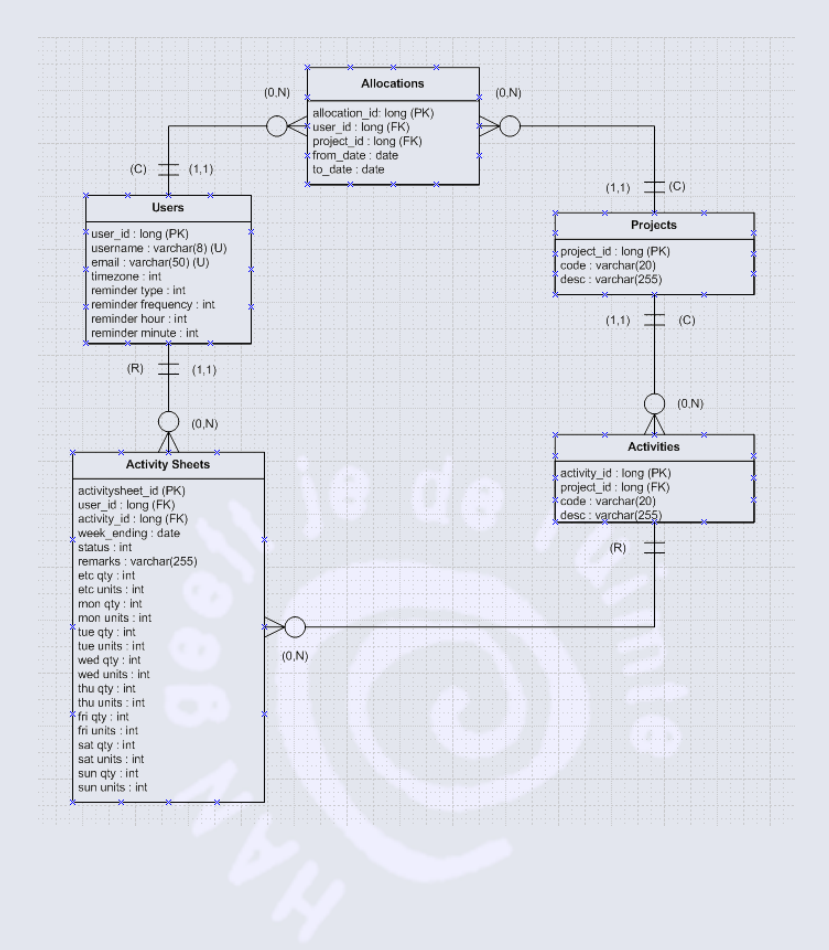

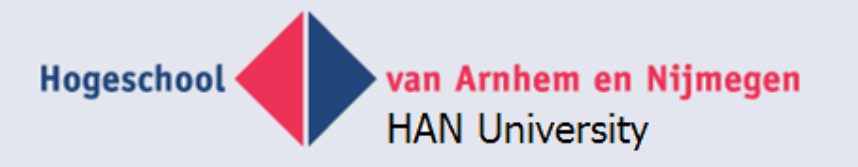

### **BI tools**

#### **• Anchor modeling**

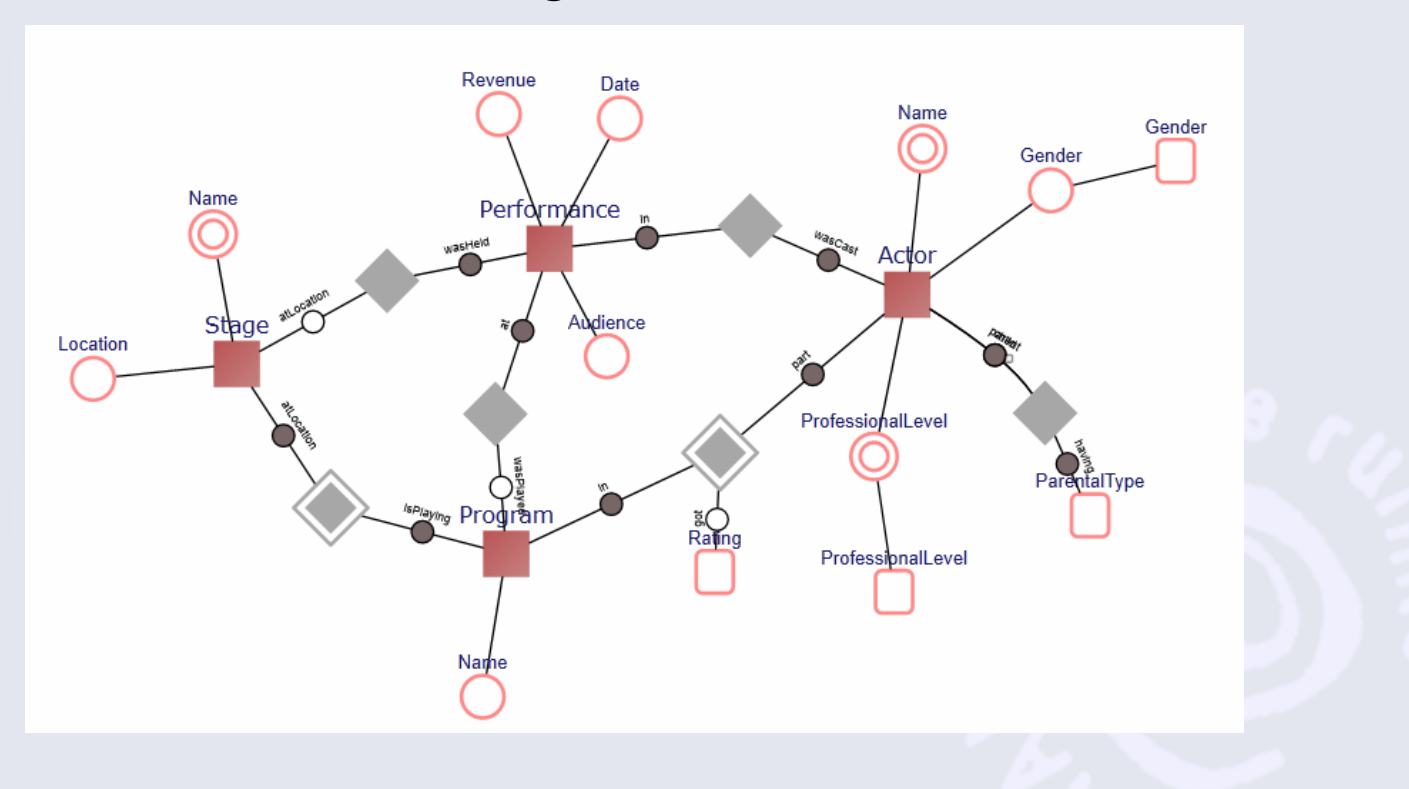

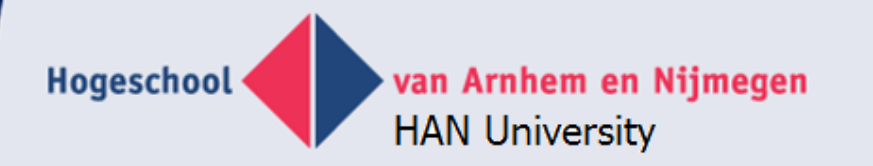

### **Process modeling tools**

• BPMN

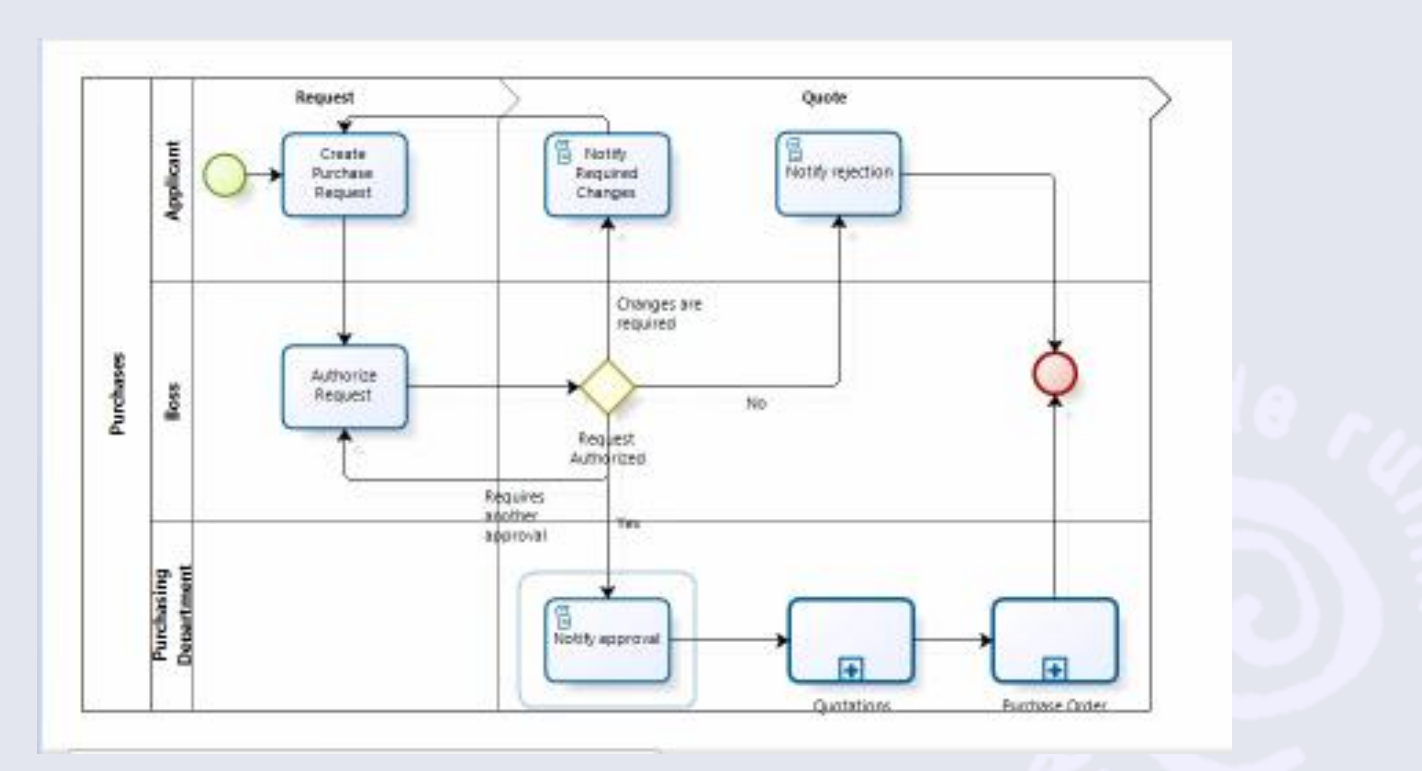

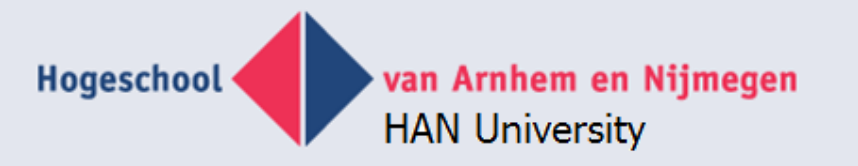

# **Requirements of graphical meta-meta tool**

- Shapes: (rounded) rectangles, ellipses
- Nested shapes
- Connectors, configurable end points
- Bound text
- 'Rubber banding'
- Web enabled
- Menu actions
- Repository independent
- **SQL only**, but MSSQLServer 2005 or higher
- No knowledge of C#, Ajax, ASP.NET, Silverlight, **Webservices**

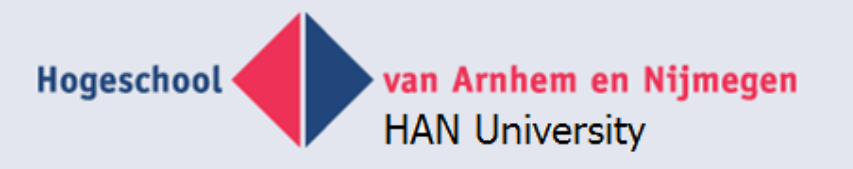

# **Graphity**

- Silverlight 5 MB
- Graphity = small Silverlight application, 1.5 MB
- **Starts within browser**
- Communicates through web services with database
- XML as interchange format

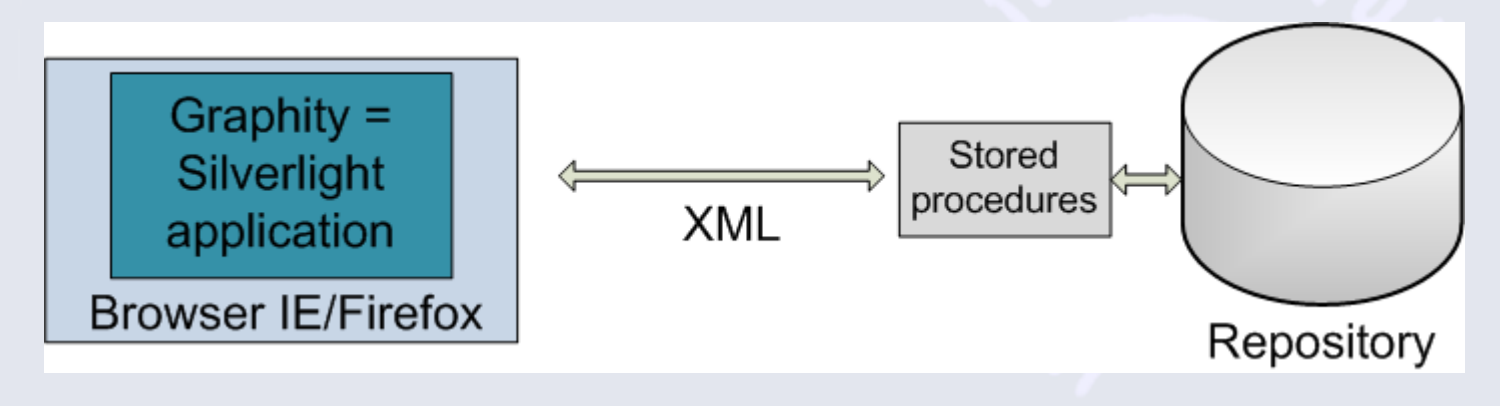

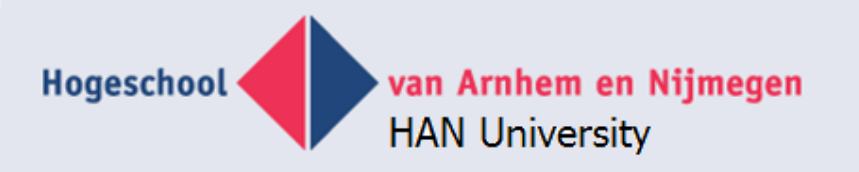

#### **XML structure**

<diagram name="diagram1" model="model1" type="type1"> <shape id="Shape1" innertext="Shape 1" fillcolor="red"/> <shape id="Shape2" innertext="Shape 2" type="1" fillcolor="blue"/> <shape id="Shape3" innertext="Shape 3" type="2" fillcolor="green"/> <connector id="cnx1" from="Shape1" to="Shape2" headtype="1" tailtype="2"/> <connector id="cnx2" from="Shape2" to="Shape3" headtype="3" tailtype="4"/> </diagram>

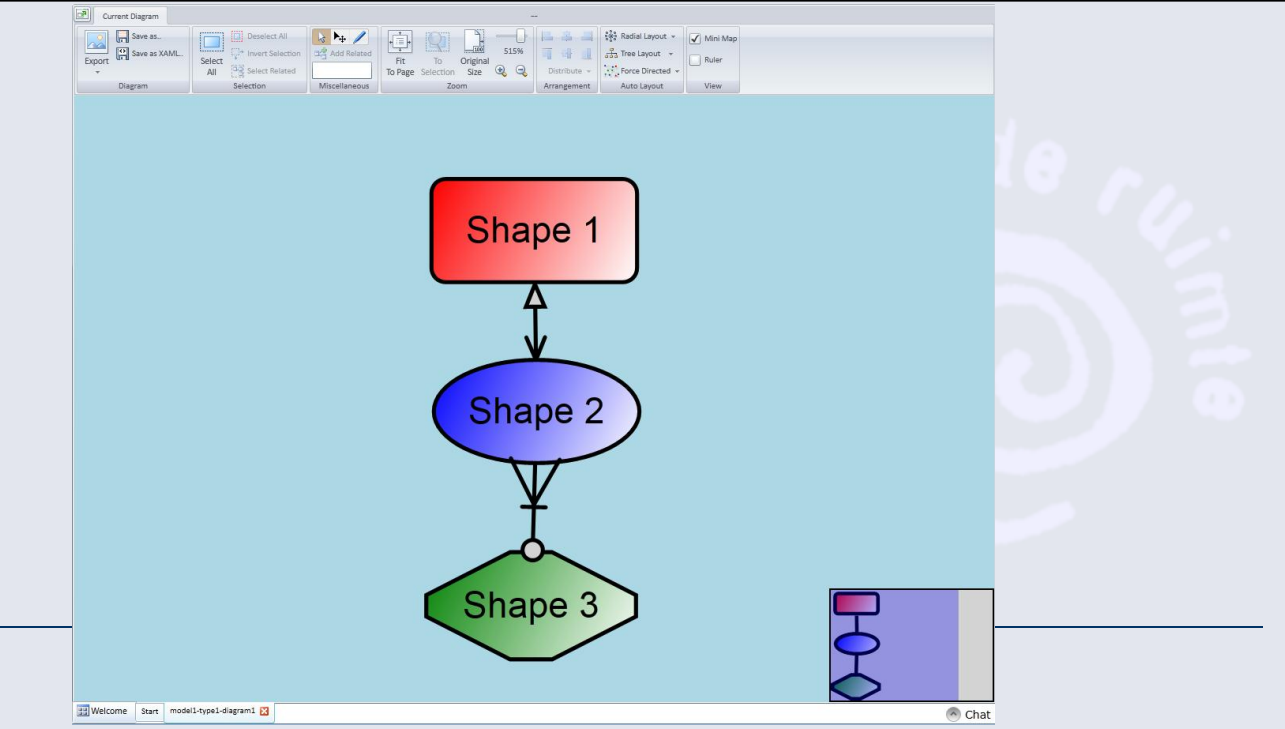

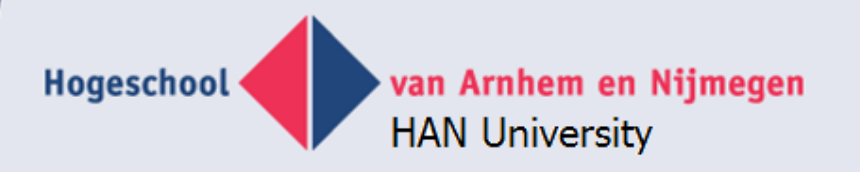

#### **XML structure 2**

```
<diagram name="diagram1" model="model1" type="type1">
   <shape id="Shape1" innertext="Shape 11" >
     <shape id="Child1" innertext="Child 1" >
       <shape id="SubcChild1" innertext="SubChild 1" >
      \langle/shape\rangle </shape>
  \langle/shape\rangle <shape id="Shape2" innertext="Shape 2"/>
   <connector id="cnx1" from="Shape2" to="SubcChild1" />
</diagram>
```
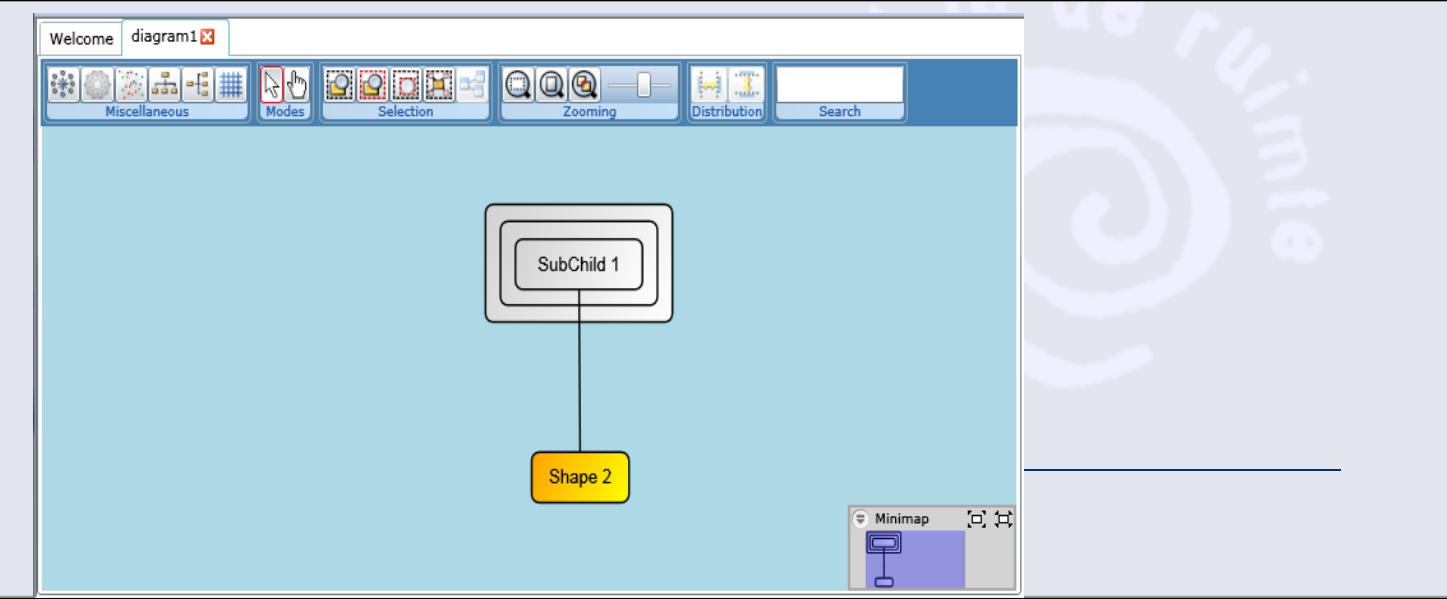

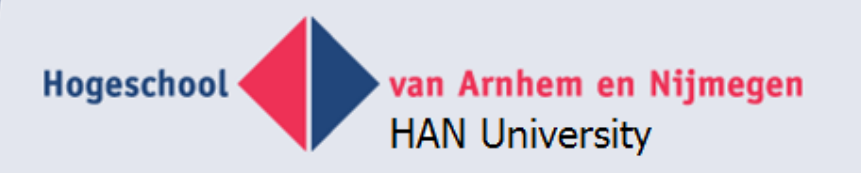

#### **XML structure 3**

<diagram name="diagram1" model="model1" type="type1"> <shape id="Shape1" innertext="Shape 1" arrowdistance="4" h="40" w="40"> <arrow id="Arrow1" headtype="2" tailtype="2"/> </shape> </diagram>

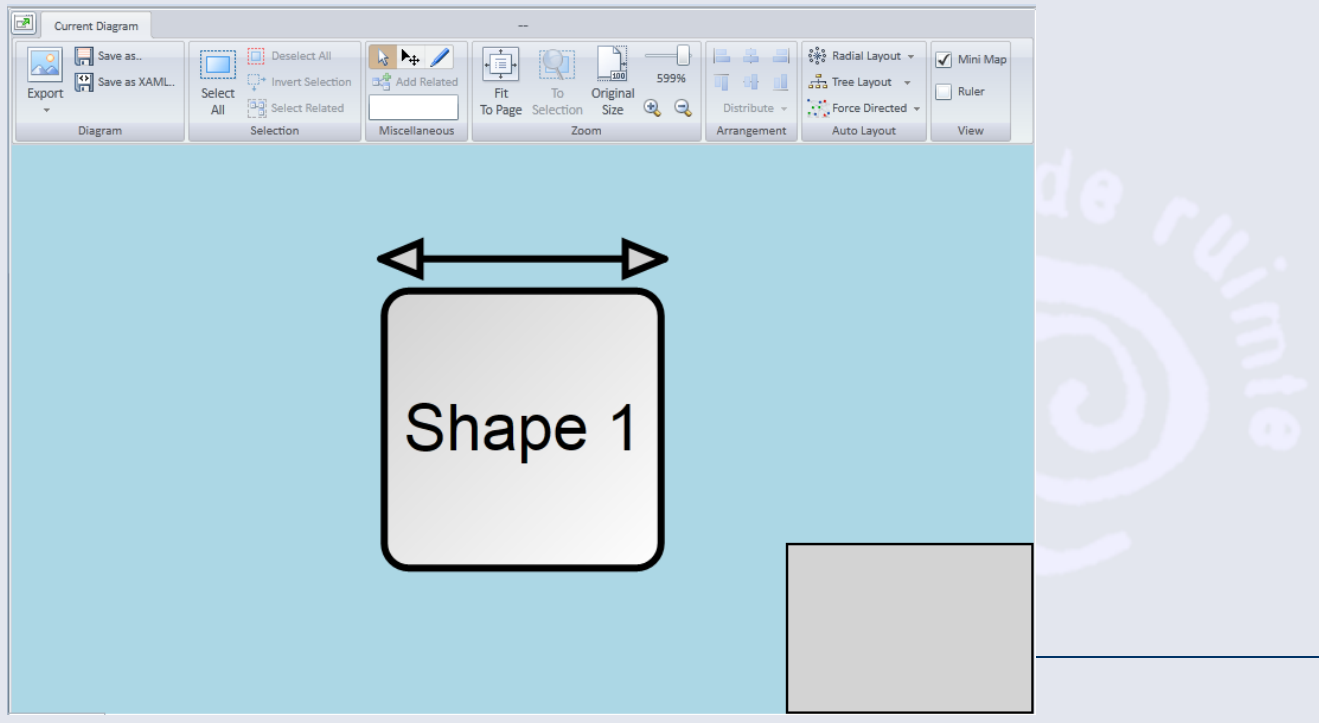

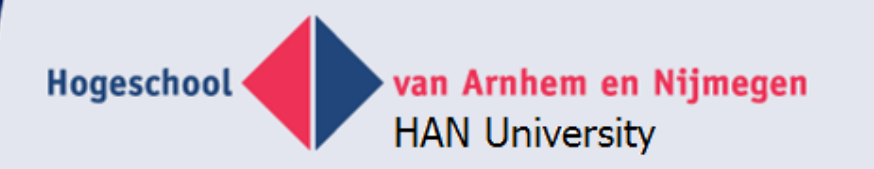

#### **Shape/connector attributes**

• Appearance, size, color, text, dash, positions, endpoints

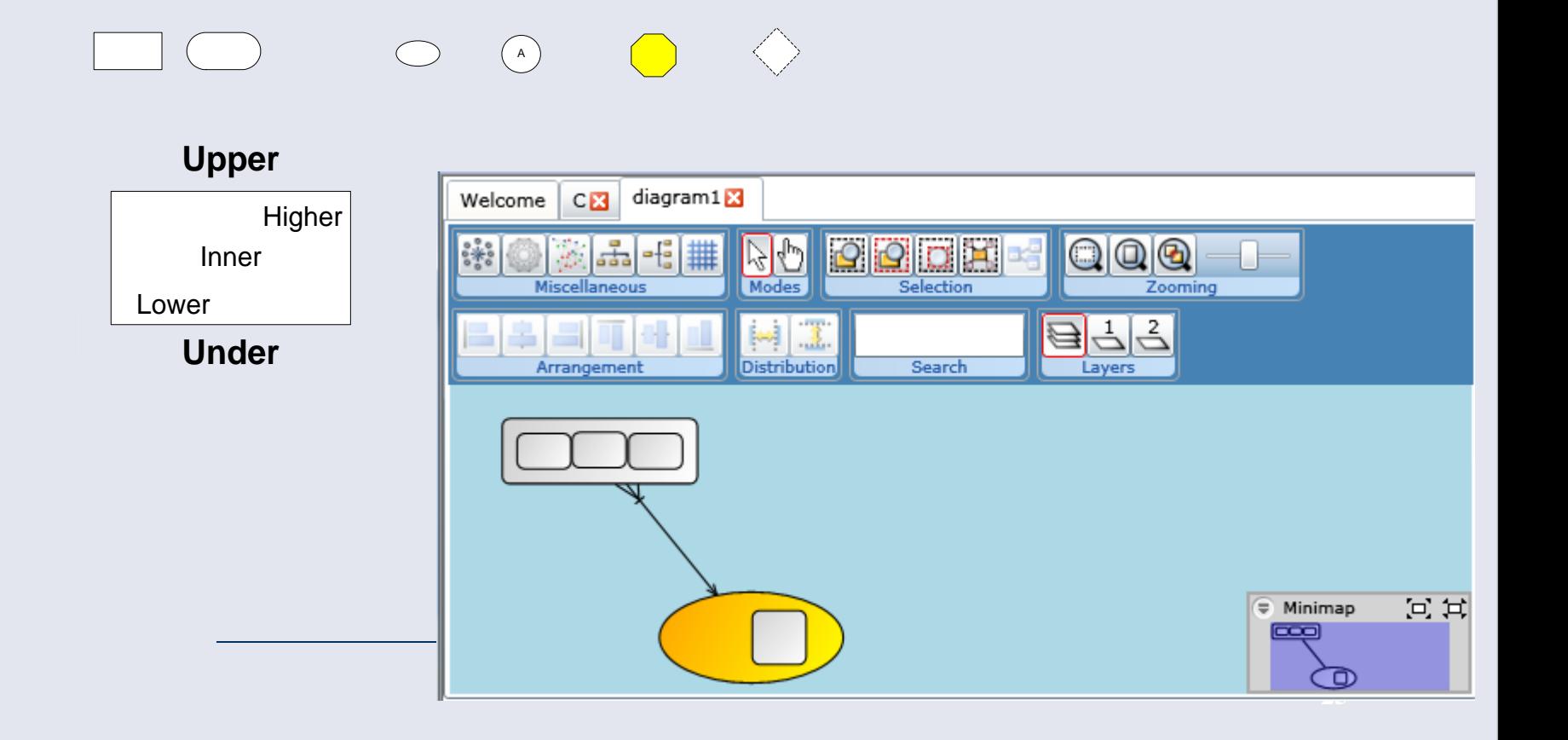

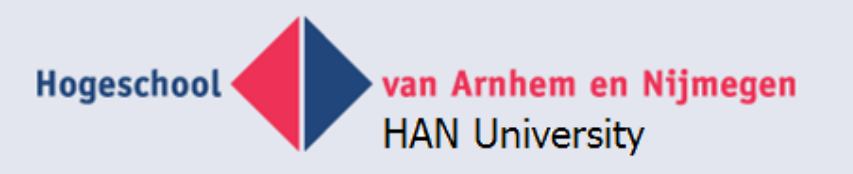

# **Graphity: Standard functions**

- Mini map
- Zooming
- Selections
- **Alignment**
- Searching
- **Property slider**
- Object slider
- Auto layout
- Menu actions

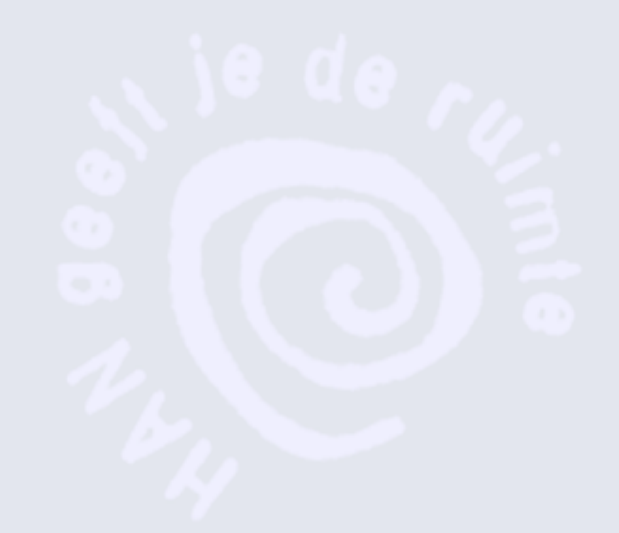

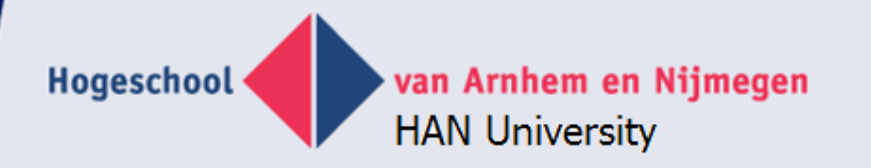

#### **Develop a tool**

- Make meta model using e.g. FCO-IM
- Create database
- Create XML queries to show model graphically
- Create menu actions
- Create transformations

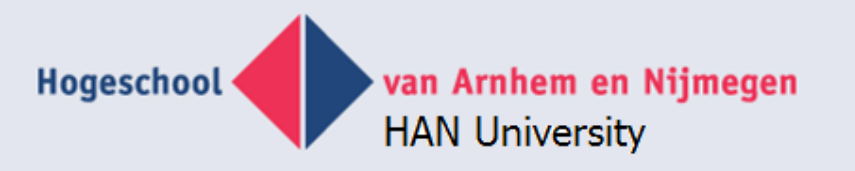

# **FCO – IM tool using Graphity**

- FCO-IM repository
- How to create that?
- Apply FCO-IM on starting document e.g. IGD
- "Role '1' is part of fact type 'FLOOR'".
- "Role '1' is played by object type/label type 'floor number'".

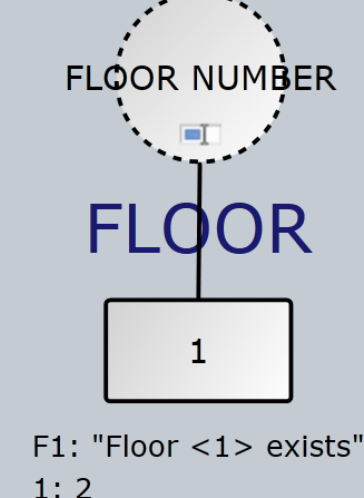

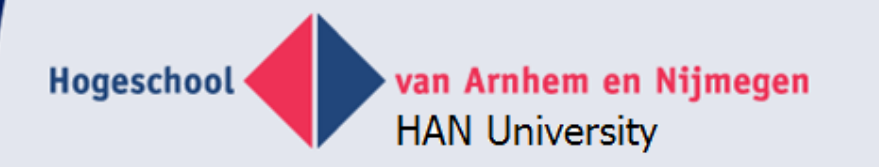

#### **Small automodel**

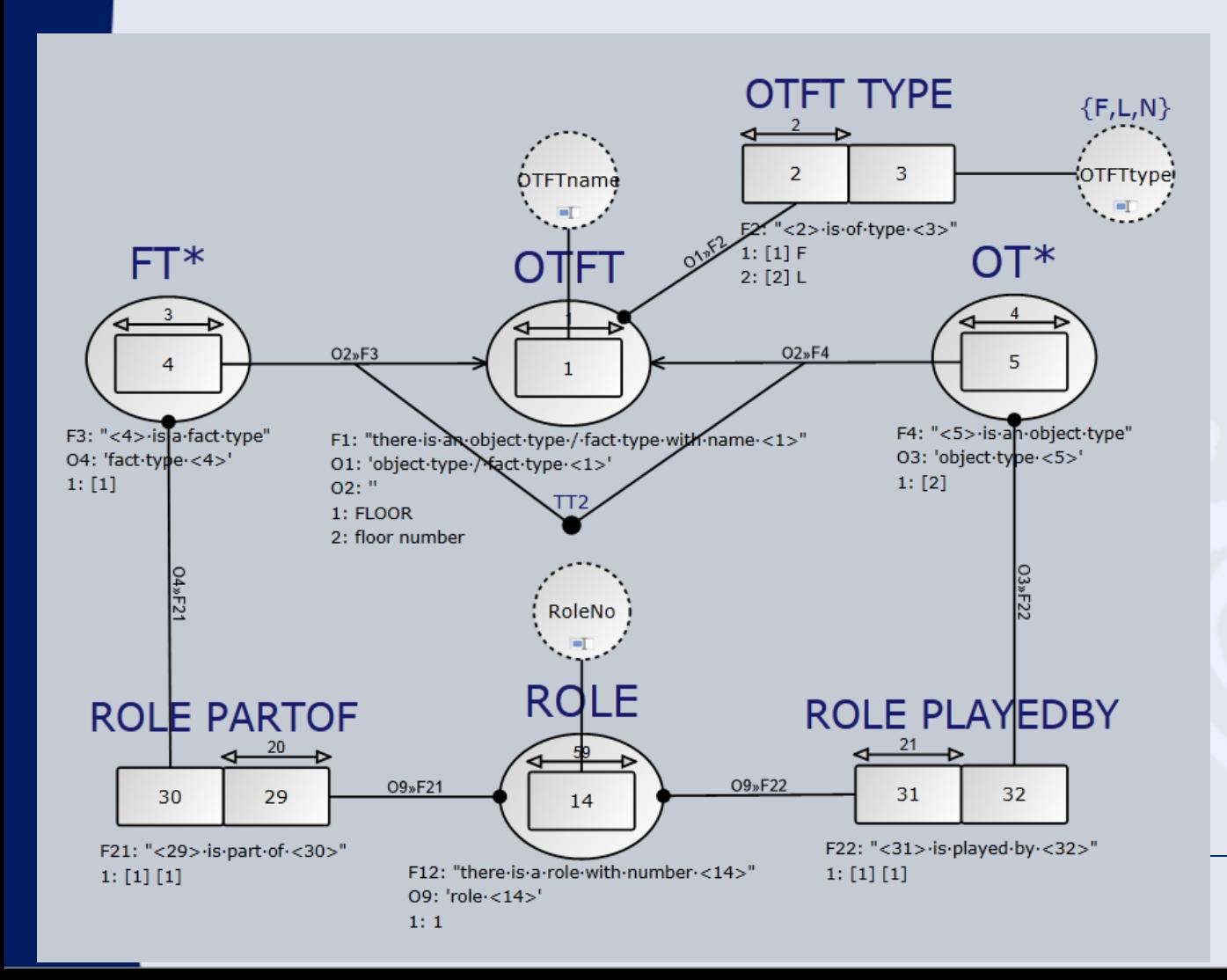

**FLOOR NUMBER** □ **FLOOR** 1 F1: "Floor <1> exists"  $1:2$ 

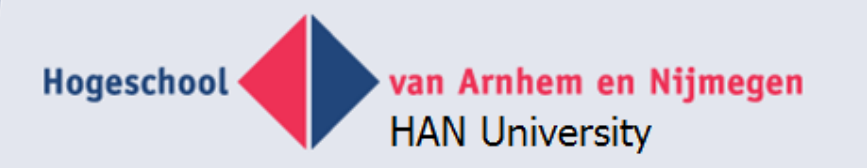

#### **Automodel FCO-IM**

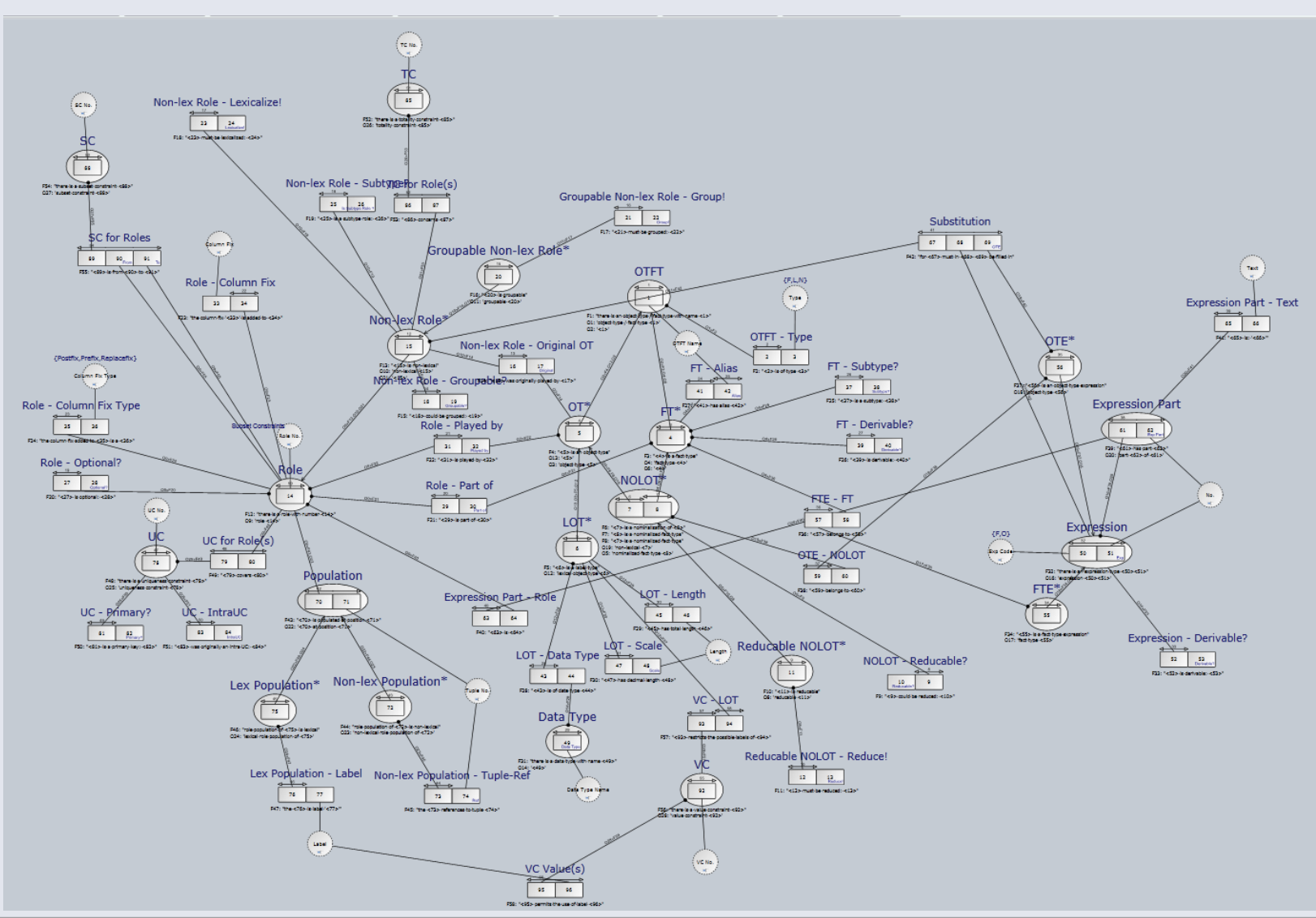

van Arnhem en Nijmegen

**HAN University** 

### **Example of populated FCO-IM repository**

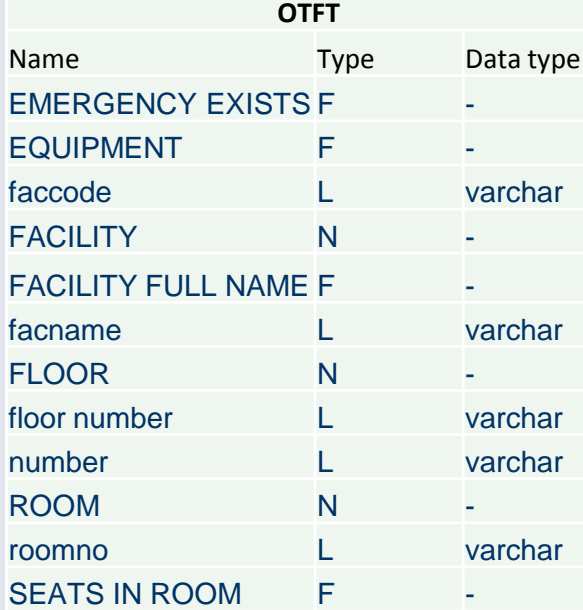

Hogeschool

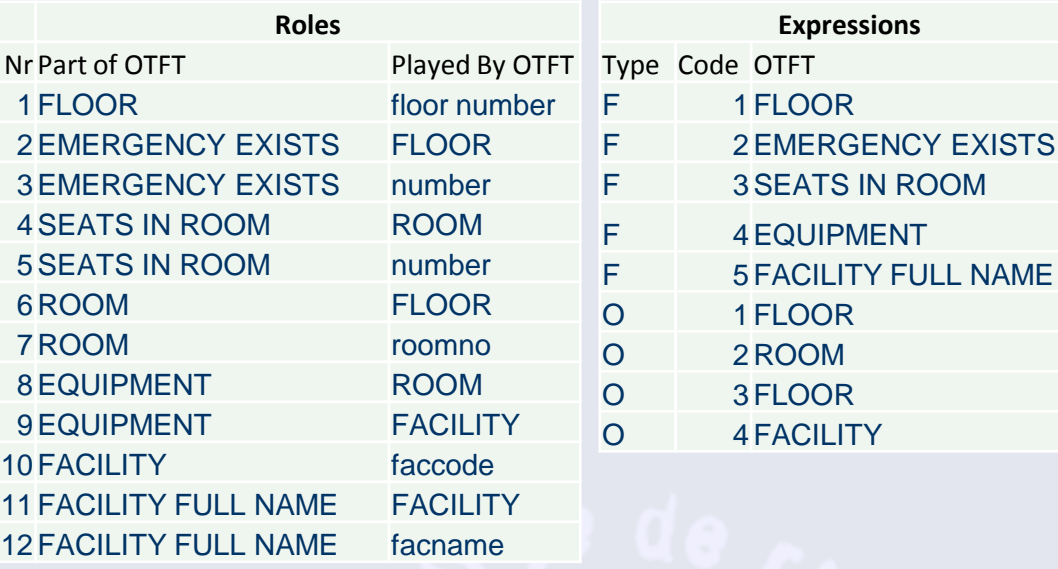

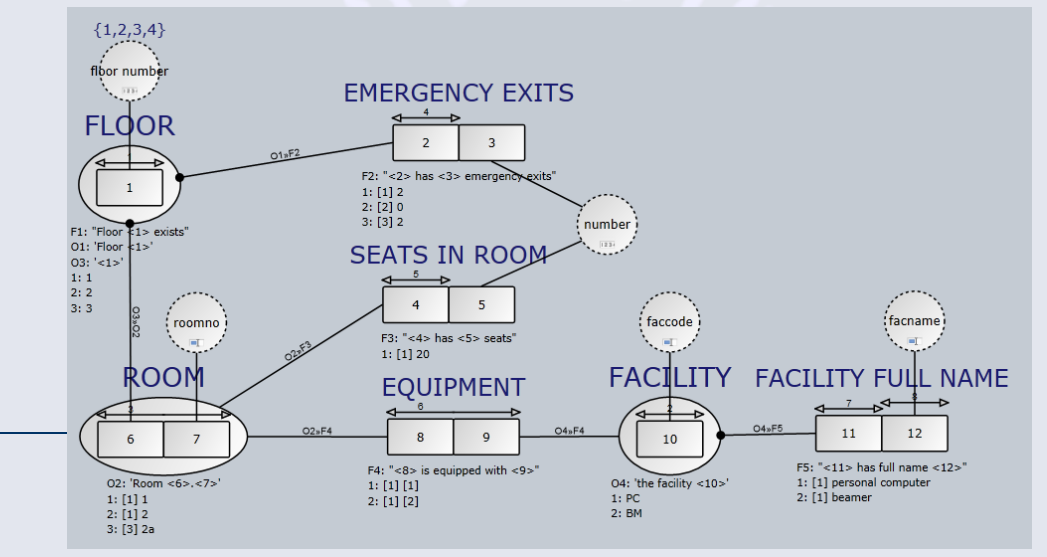

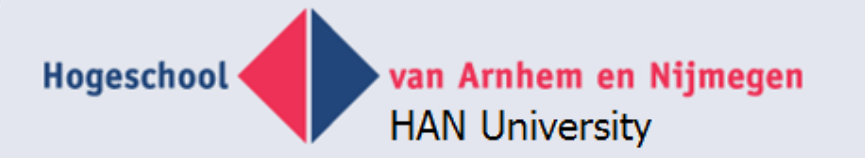

# **Example part 2**

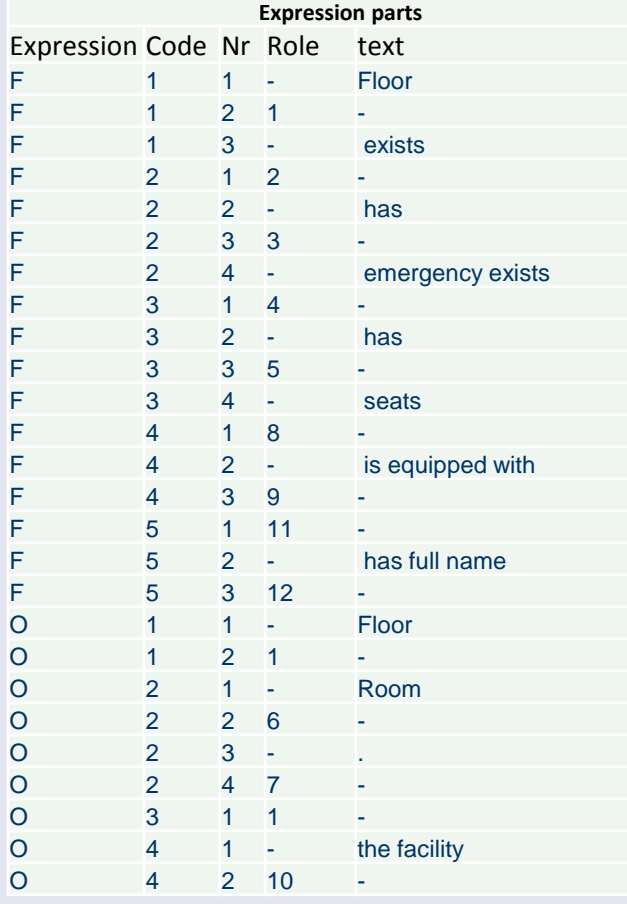

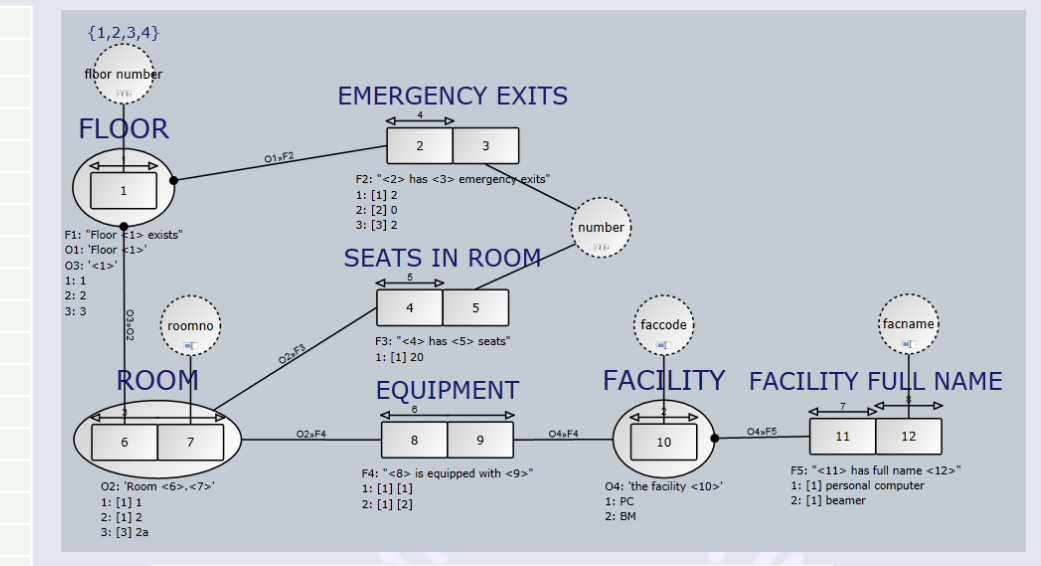

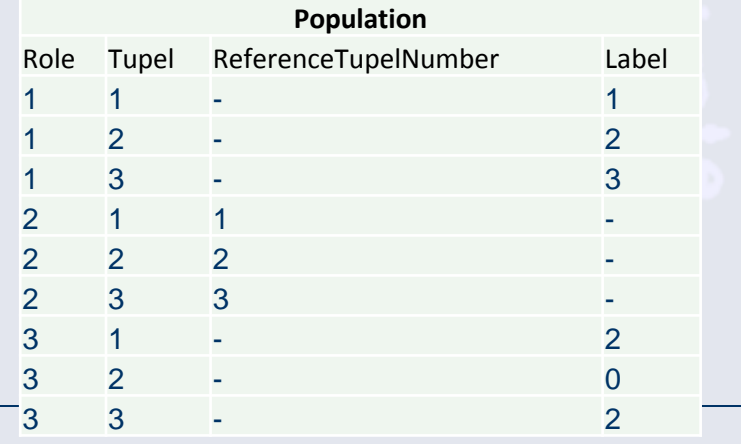

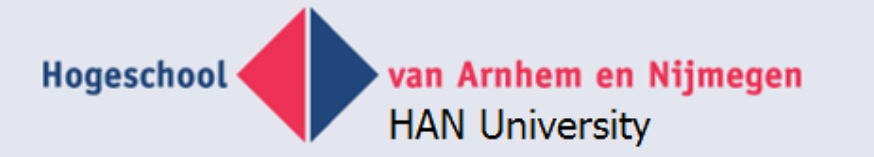

#### **Example of FCO-IM auto repository**

**Roles**

**OTFT OTFT** 

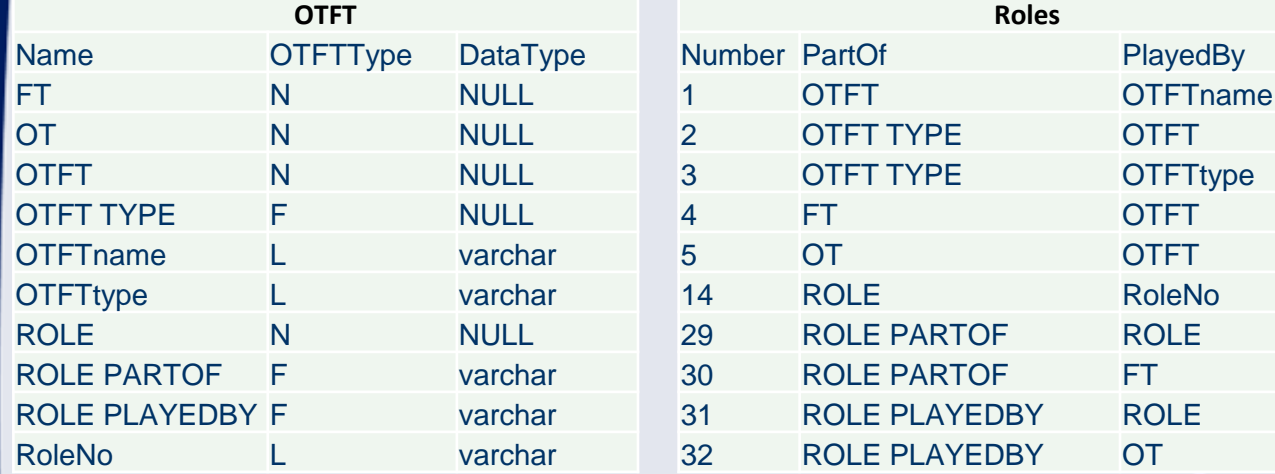

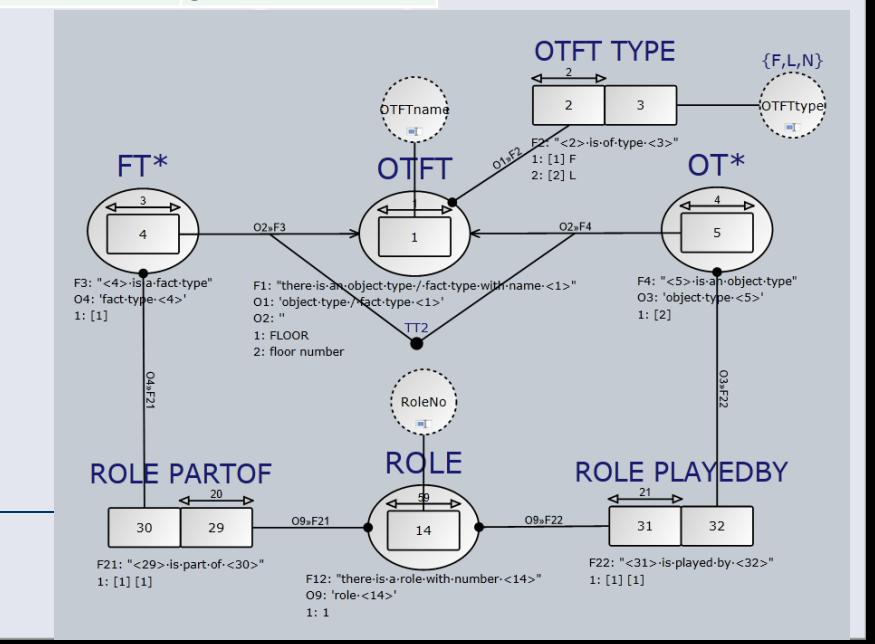

![](_page_33_Picture_0.jpeg)

#### **Transformations of repository**

- FCO-IM EL-IGD = XML structure for Graphity
- GLR = repository -> repository transformation
- $\bullet$  SQL script = text transformation
- Research: all repository transformations
	- Entity Relationship Modeling
	- UML
	- Data vault
	- Anchor modelig
	- Stars & snowflakes for DWH

![](_page_34_Picture_0.jpeg)

### **Example of XML generation**

#### **SELECT**

 $'\,\omega$ id'  $=$  REPLACE(otf OTFTName,' ','\_'),  $'\mathcal{Q}$  innertext'  $=$  otf OTFTName FROM tblFCO\_OTFT WHERE otf Modelname = 'Rooms and floors' AND otf  $ModelType = 'EL-IGD'$ AND otf\_OTFTType IN ('F','N') FOR XML PATH('shape'), TYPE

<shape id="AVAILABLE\_FACILITIES" innertext="AVAILABLE FACILITIES" /> <shape id="EMERCENCY\_EXISTS" innertext="EMERCENCY EXISTS" /> <shape id="EQUIPMENT" innertext="EQUIPMENT" /> <shape id="FACILITY" innertext="FACILITY" /> <shape id="FACILITY\_FULL\_NAME" innertext="FACILITY FULL NAME" /> <shape id="FLOOR" innertext="FLOOR" /> <shape id="INSTALLED\_FACILITIES" innertext="INSTALLED FACILITIES" /> <shape id="ROOM" innertext="ROOM" /> <shape id="SEATS\_IN\_ROOM" innertext="SEATS IN ROOM" />

![](_page_35_Picture_0.jpeg)

#### **Example of SQL generation**

SELECT 'CREATE TABLE ' + otf\_OTFTName + '( )'

FROM tblFCO\_OTFT

WHERE otf Modelname = 'Rooms and floors'

AND otf\_ModelType = 'EL-IGD'

AND otf\_OTFTType IN ('F','N')

CREATE TABLE EMERCENCY EXISTS ( ) CREATE TABLE EQUIPMENT ( ) CREATE TABLE FACILITY ( ) CREATE TABLE FACILITY FULL NAME ( ) CREATE TABLE FLOOR ( ) CREATE TABLE ROOM ( ) CREATE TABLE SEATS IN ROOM ( )

![](_page_35_Picture_8.jpeg)

![](_page_36_Picture_0.jpeg)

#### **Integrated tool**

![](_page_36_Picture_98.jpeg)

![](_page_36_Figure_3.jpeg)

![](_page_37_Picture_0.jpeg)

## **'Programmed functions'**

**• Flipping** 

![](_page_37_Figure_3.jpeg)

![](_page_37_Figure_4.jpeg)

![](_page_37_Picture_5.jpeg)

![](_page_38_Picture_0.jpeg)

### **'Programmed functions'**

• Totality constraints

![](_page_38_Figure_3.jpeg)

![](_page_38_Figure_4.jpeg)

**• Unicity constraints** 

![](_page_38_Figure_6.jpeg)

![](_page_38_Figure_7.jpeg)

![](_page_39_Picture_0.jpeg)

#### **ER transformation**

![](_page_39_Figure_2.jpeg)

![](_page_40_Picture_0.jpeg)

#### **ER transformation**

![](_page_40_Figure_2.jpeg)

![](_page_41_Picture_0.jpeg)

#### **UML transformation**

![](_page_41_Figure_2.jpeg)

![](_page_42_Picture_0.jpeg)

#### **UML Transformation**

![](_page_42_Figure_2.jpeg)

![](_page_43_Picture_0.jpeg)

#### **Final projects by students**

- BPMN editor/comparison in Graphity (Centric)
- Claqua as interactive conversation (RU)
- Data vault algorithm
- Anchor modeling 3rd NF comparison speed
- Generating testcases for GLR
- SBVR application generation (Usoft)
- BPMN generation of batch processes (Usoft)
- **ORM Anchor modeling transformation**

![](_page_44_Picture_0.jpeg)

# **Future FCO – IM tool**

- Remove 'has ...'from diagram
- More constraints, constraint language?
- Generalization
- Recursive identification
- Overlapping fact type expressions
- New input from theoretical research
- Better SQL script (constraints, subtype, triggers)
- Sub types in application
- Better RE with dirty data, missing PK & FK
- ER entry with immediate transformation to FCO-IM
- FCO ER
- Mor<u>e application meta data</u>

![](_page_45_Picture_0.jpeg)

# **Docenten (Technische) Informatica**

- 2 FTE
- U hebt een relevante wo- of hbo-masteropleiding. U bent een ervaren informaticaspecialist met relevante werkervaring, opgedaan in het bedrijfsleven. We zoeken collega's die flexibel inzetbaar zijn voor onderwijs in zowel technische als niet-technische informatica en goed thuis zijn op zoveel mogelijk van deze terreinen: (Embedded) Software Engineering, kennis van OOprogrammeertalen bijvoorbeeld Java, C#, C++, UML voor analyse en ontwerp van systemen en embedded media objects. U hebt visie en een verfrissende kijk op uw vakgebied. U bent creatief en ondernemend en hebt uitstekende didactische, sociale en communicatieve vaardigheden. Omdat van hogeschooldocenten tevens verwacht wordt dat zij onderzoek verrichten, is affiniteit met en/of ervaring in het uitvoeren van onderzoek een pre.